## THEOREME DES MILIEUX : LE TROISIEME ENONCE (CONJECTURE ET PREUVE)

**1)** Réaliser la construction suivante à l'aide d'un logiciel de géométrie dynamique :

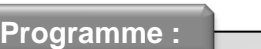

**2)** Hypothèses :  $\checkmark$  Placer trois points libres dans le plan non alignés.  $\checkmark$  Nommer ces points A, B et C. Tracer les segments  $[AB]$ ,  $[AC]$  et  $[BC]$ . Placer le point milieu du segment  $[AB]$ , puis le nommer  $J$ . Tracer la droite passant par  $J$  et parallèle à  $(BC)$ . Placer le point d'intersection entre celle-ci et la droite  $(AC)$ . Le nommer  $I$ . Afficher les distances  $IA$  et  $IC$ .

Par construction, le point  $J$  est  $\ldots$   $\ldots$   $\ldots$   $\ldots$   $\ldots$   $\ldots$  et la droite  $(I)$  est  $\ldots$  $\ldots$  $\ldots$  $\ldots$  $\ldots$ 

- **3)** Conjecture :
- Conjecture n°3 : Pour diverses positions des points  $A, B$  et  $C$ ; complétez le tableau suivant :

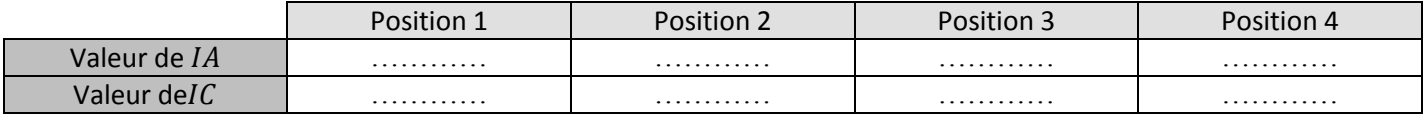

…………..…………………….…………..……………………. …………..……………………. …………..………

Que constatez-vous? ………………………………………………………………………………………………

*a.* Complétez la conjecture que vous avez mise en évidence :

## **Propriété 3 :**

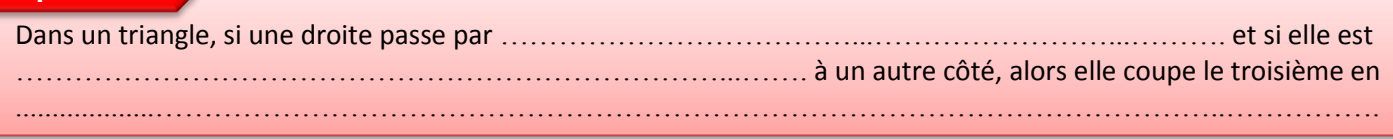

## **4)** Preuve guidée de cette conjecture : *(A traiter à la fin)*

Dans le cadre ci-dessous,  $ABC$  est un triangle quelconque où *[milieu de [AB]*.

(d) est la parallèle à ( $BC$ ) passant par  $I.$  (d) coupe  $(AC)$  en  $I.$ 

Dans cette partie, on se propose de démontrer la conjecture n°3 en utilisant les conjectures n°1 et n°2 *(Démontrées et donc valides grâce au 4) de la première partie)*

- $a.$  Placer le point K milieu de  $[BC]$ .
- *b.* Complétez les phrases suivantes :

Par construction,  $(|J|)/|$  ( ......)

Comme *J* milieu de  $[....]$  et *K* milieu de  $[....]$ , alors d'après le **théorème 1**, on a : ...… // ……

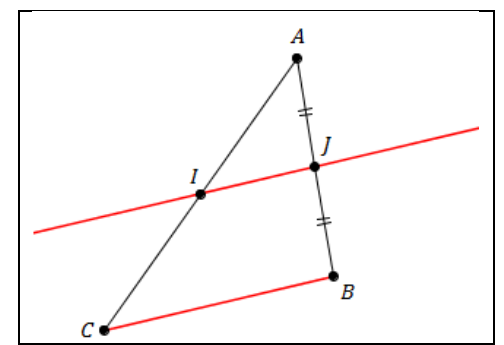

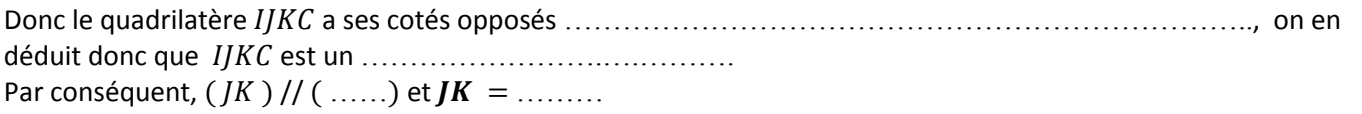

Comme *J* milieu de  $[....]$  et K milieu de  $[....]$ , d'après le **théorème 2**, on a :  $JK =$  ........

On en déduit pour finir que le point I est donc ……………………………………………………………………………………